## **ENGLISH**

## **Dear Customer**

## √**About the Upgrade of the Firmware**

**Model No. DC-GF10/DC-GX880 DC-GF9/DC-GX800/DC-GX850 DC-TZ200/DC-TZ202/DC-TZ220/DC-ZS200/DC-ZS220 DC-TZ90/DC-TZ91/DC-TZ92/DC-TZ93/DC-ZS70 DMC-LX10/DMC-LX15**

**The following functions were added or changed from Ver. 1.2 of the firmware. Please read this in conjunction with the operating instructions for the camera.**

• The firmware version can be checked from the [Version Disp.] of the [Setup] menu.

## **[Exposure Comp. Disp. Setting] has been added to the [Custom] menu.**

This sets the operations of the  $\triangle$ / $\nabla$  buttons in the exposure compensation screen.

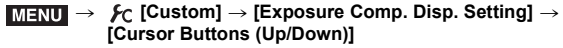

- **For DC-TZ200/DC-TZ202/DC-TZ220/DC-ZS200/DC-ZS220**
	- > **[Custom]** > **[Exposure]** > MENU **[Exposure Comp. Disp. Setting]**  $\rightarrow$ **[Cursor Buttons (Up/Down)]**

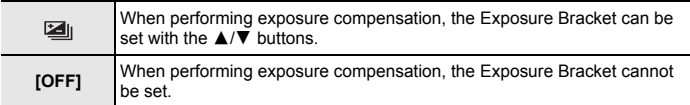

• The default setting is [OFF].